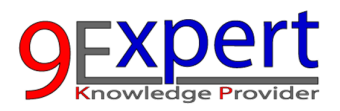

# **ADVANCED POWER AUTOMATE (CLOUD)**

ผูเขารวมจะไดรับทักษะขั้นสูงใน กระบวนการธุรกิจอัตโนมัติโดยใช Power Automate การรวมกับบริการ ต่างๆ ของ Microsoft 365 การสื่อสาร งานเอกสาร ความสามารถด้าน Data และ AI และการขยายฟังก์ชัน ผาน Custom Connectors และ 3rd party APIs เพื่อใชงานและจัดการกระบวนการทํางานอัตโนมัติที่ ซับซ้อนซึ่งสามารถเพิ่มประสิทธิภาพการคำเนินงานและผลผลิตภายในองค์กรได้

## Duration : 12 Hours

# วัตถุประสงค์

- 1. เพื่อใหสามารถใช Workflow ที่ซับซอนได
- 2. เพื่อให้สามารถทำงานกับข้อมูลได้
- 3. เพื่อให้สามารถทำงานกับเอกสาร และไฟล์ PDF ได้
- 4. เพื่อให้สามารถทำงานกับ Microsoft Teams ในงานที่ซับซ้อนได้
- 5. เพื่อใหสามารถใชทํางานกับ AI ดวย AI Builder

# หลักสูตรนี้เหมาะสำหรับ

- 1. ผูที่เคยใชงาน Power Automate (Cloud) มากอน
- 2. ผู้ที่ต้องการเข้าใจการทำงานกับ API, JSON
- 3. ผูที่ตองการทําระบบ Chatbot ใน Microsoft Teams
- 4. ผู้ที่ต้องการใช้ Power Automate ร่วมกับ API ต่าง ๆ และ ทำงานกับ AI Builder ได้

# พื้นฐานของผู้เข้าอบรม

- 1. เคยใช้งานของ Power Automate มาก่อน (หากไม่เคยแนะนำเรียนหลักสูตร Power Automate for Business Automation)
- 2. มีพื้นฐานการใช้ Control Flow พื้นฐาน เช่น Condition, Loop เป็นต้น
- 3. มีพื้นฐานการใช้ Variable มาก่อน

## หัวข้อการฝึกอบรม

- 1. Power Automate กับงาน Business Automation
- 2. ประเภทของ Workflow และ ตัวอย่างการใช้งาน
- 3. การควบคุม Workflow Control
	- เรียนรูการควบคุมกระบวนการทํางานขั้นสูงดวย IF และ SWITCH

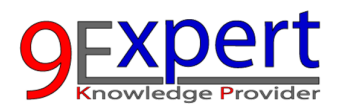

- การทํางานกับตัวแปร (Variable)
- การทํางานกับ Loop

#### 4. การทำงานกับ Microsoft SharePoint / OneDrive ใน Power Automate

- $\bullet$  การใช้งาน SharePoint List สำหรับการจัดการข้อมล
- $\bullet$  การจัดเก็บและจัดการไฟล์และรูปภาพใน SharePoint
- $\bullet$  การแชร์ไฟล์ พร้อมกำหนด Permission

#### 5. การทำงานกับ Microsoft Entra ID ผ่าน Office365 Users Connector

- การตรวจสอบ Meta Data ของ User
- การตรวจสอบ Manager ของ User

## 6. การทำงานกับไฟล์ใน Power Automate

- การทํางานกับไฟลแนบ
- รูจักกับ File Content
- การจัดการไฟลมากกวา 1 ไฟล

#### 7. รู้จักกับ JSON

- แนะนํา JSON เบื้องตน และความสําคัญในงาน Automation
- $\bullet$  การใช้คำสั่ง Parse JSON
- การทํางานกับไฟลหลาย ๆไฟล
- กรณีศึกษา การแนบไฟลหลายไฟลใน Email แบบ Personalize
- 8. การทำงานกับ Microsoft Teams ใน Power Automate
	- ตัวอยางการใชงาน Power Automate รวมกับ Microsoft Teams
	- การ Chat / Send Message
	- การสงขอความ Rich Message ใน Microsoft Teams
- 9. การทำระบบ Chatbot โดยใช้ Power Automate
	- กรณีศึกษา การตรวจสอบ Inventory สินค้าอัตโนมัติ ผ่าน Microsoft Teams

#### 10. การทำงานกับ PDF / Microsoft Word

- การสรางไฟล PDF โดยไมตองใช Premium Connector
- กรณีศึกษา: การอัตโนมัติการสร้างสัญญาโดยใช้เทมเพลต Word
- กรณีศึกษา : การสร้างรายงาน PDF เฉพาะบุคคล ตาม Template ที่ออกแบบไว้

#### 11. การทำงานกับ AI

- รูจักกับ AI Builder
- การอานคาจาก Invoice ที่เปนไฟล PDF, PNG อัตโนมัติดวย AI Builder
- กรณีศึกษา การนําขอมูลจากใบสั่งซื้อ ไปแสดงบันทึกอัตโนมัติใน SharePoint

## 12. การทำ Custom Connector สำหรับใช้ในองค์กร

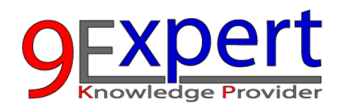

# 13. การเชื่อมต่อกับ 3rd Party API ที่น่าสนใจ พร้อมกรณีศึกษา

- ตัวอยาง Exchange Rate API ของธนคารแหงประเทศไทย
- ตัวอยางการใช LINE API, LINE NOTIFY
- ตัวอยางการใช ChatGPT / Azure API
- กรณีศึกษา การแจงเตือนผาน LINE อัตโนมัติ